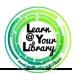

## **Tips for Installing Apps/Programs**

- 1. Only download/install programs from official company websites, CD-Roms or the Windows Store
- 2. Read through instillation agreements carefully to avoid installing unwanted add-ons
- 3. Some programs require your computer to restart prior to the first use

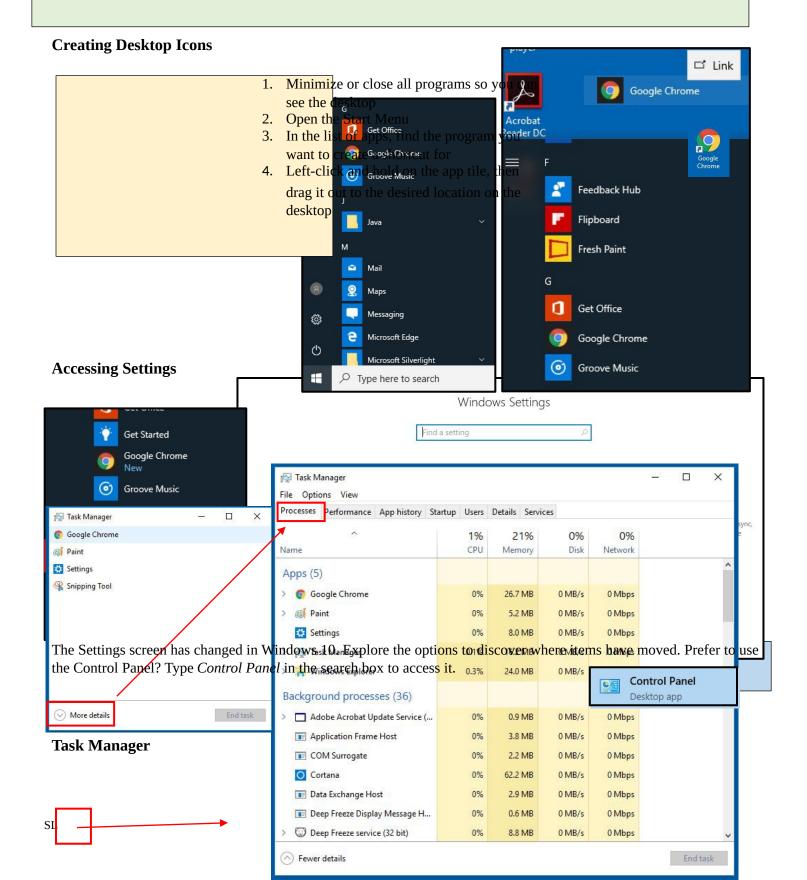

Open Task Manager by pressing **Ctr + Alt +Del** on your keyboard at the same time, and then click **Task Manager** 

Use the **Processes** tab to close unresponsive programs Use the **Startup** tab to adjust programs that open automatically upon booting Windows

## **Uninstalling Programs**

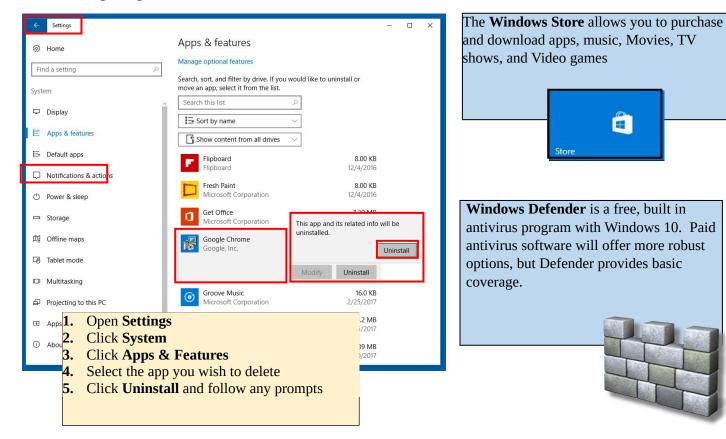